## FORM FOUR CLUSTER KCSE MODEL2

## COMPUTER STUDIES PAPER 2 QUESTIONS

1. The worksheet below is a sample of the IEBC [registration](http://revision.co.ke/) data across the country

## **[THE NATIONAL IEBC CENTER VOTER REGISTRATION AS PER COUNTY 1964](http://revision.co.ke/)**

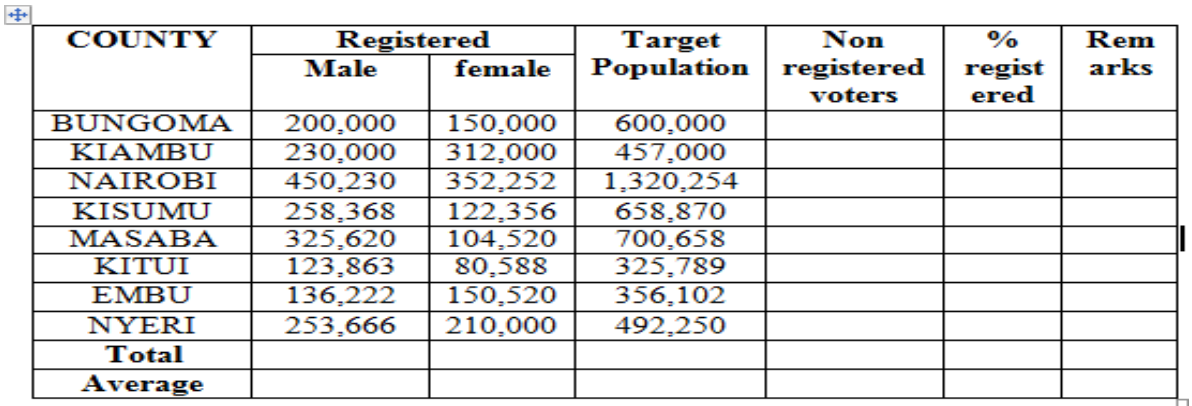

a. Create a workbook to store [information](http://revision.co.ke/) and save it as IEBC MAIN (15 marks)

b. [Use the formulae to](http://revision.co.ke/) compute:

i. [None registered voters per county using absolute cell reference. \(4marks\)](http://revision.co.ke/)

ii. The [percentage](http://revision.co.ke/) (%) of registered voters per county in 2 decimal places (6marks)

c. Use the IF function to declare the following remarks about the % [registered](http://revision.co.ke/) per county. (6marks[\)](http://revision.co.ke/)

["Above expectation" above 90% "Met Expectations" 70%](http://revision.co.ke/)- 89% "Below Expectations" <70 % d.

Use a function to count the number of counties whose % [registered](http://revision.co.ke/) is:

- Below expectations in cell G18 [Met expectations in cell G19 \(4 marks\)](http://revision.co.ke/)
- e. [Format the workbook as](http://revision.co.ke/) follows
- i. [Bold the title and center it across the page in a merged cell font size "14", Times New](http://revision.co.ke/) Roman
- ii. [Apply border to the cell in the worksheet asfollows](http://revision.co.ke/)
- [-Double line for the outer border,](http://revision.co.ke/)
- [-Dotted lines for the horizontal inside border](http://revision.co.ke/)

[-Dashed lines for the vertical inside border. \(6marks\)](http://revision.co.ke/)

f. [Rename the current worksheet as "VOTERS"](http://revision.co.ke/) (2marks)

g. [Copy the entire](http://revision.co.ke/) **[VOTERS](http://revision.co.ke/)** [worksheet to a blank sheet and rename the new sheet as](http://revision.co.ke/) **[NATIONAL](http://revision.co.ke/) [REGISTER.](http://revision.co.ke/)** [\(2marks](http://revision.co.ke/) h. Insert your name, date and index number as a header in each sheet [\(3marks\)](http://revision.co.ke/)

**Compiled & supplied by Schools Net Kenya, P.O. Box 15509-00503, Mbagathi – Nairobi | Tel:+254202319748 E-mail:** infosnkenya@gmail.com | **ORDER ANSWERS ONLINE** at [www.schoolsnetkenya.com](http://www.schoolsnetkenya.com/)

## i. [Print](http://revision.co.ke/) **[VOTER and NATIONAL REGISTER](http://revision.co.ke/)** (2 [marks\)](http://revision.co.ke/)

2. [\(a\) You have been asked by the school administration to design a school requisition form using](http://revision.co.ke/) [the sample below. Use a DTP package to design the form as it is and save it as](http://revision.co.ke/) "SCHOOL" (3[0](http://revision.co.ke/) marks) INSTITUTION [NAME..............................................](http://revision.co.ke/) COUNTY......................................

(a) [You have been asked by the school administration to design a school requisition form using the](http://revision.co.ke/) [sample](http://revision.co.ke/) below.

[Use a DTP package to design the form as it is and save it as "SCHOOL" \(30 marks\)](http://revision.co.ke/)

[INSTITUTION NAME.............................................. COUNTY......................................](http://revision.co.ke/) [ADDRESS.................................................................. SUB-](http://revision.co.ke/)COUNTY………………… [TEL NO.....................................................................](http://revision.co.ke/) [SUPPLIER................................................................. ADDRESS......................................](http://revision.co.ke/)

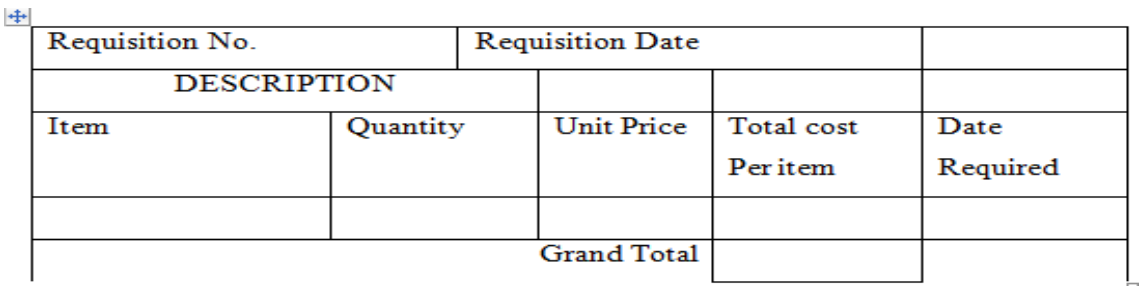

Requisition by

Authorized by

Date

Date

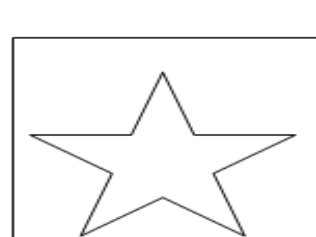

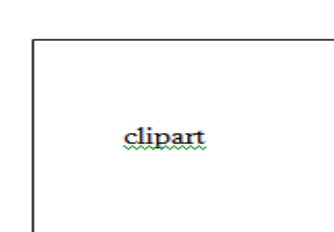

(b) (i) Fit three copies of the design into one page. [\(6marks\)](http://revision.co.ke/)

(ii) Put a page header with your name and a footer of your school name. [\(4marks\)](http://revision.co.ke/)

(iii) [Insert a clipart from Microsoft clipart gallery into the publication and crop it to fit the frame](http://revision.co.ke/) [indicated as clipart and](http://revision.co.ke/) save

[your work as SCHOOL2 \(8marks\)](http://revision.co.ke/)

(c) [Print SCHOOL2](http://revision.co.ke/) (2marks)